# fg - enlargeyn - How to enlarge a shape by scale factor of a half

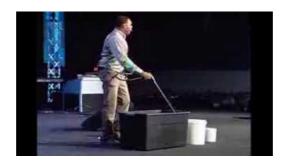

#### How to Digitally Increase the Size of a Picture Without ...

How to Increase the Font Size While Reading Mail in Outlook Don't let reading your Outlook email give you a headache

#### The Truth About Penis Enlargement: What Works And What Doesnt

Cloud Solution Architect Cloud Solution Architect Step by Step: how to resize a Linux VM OS disk in Azure (ARM) ...

#### How to enlarge my desktop to the size of my computer ...

Another word for enlarge: expand, increase, extend, add to, build up | Collins English Thesaurus

### Enlargement of the European Union - Wikipedia

Another word for enlarge: expand, increase, extend, add to, build up | Collins English Thesaurus

## How to enlarge $\,$ my desktop to the size of my computer $\dots$

In the side bar, click Print. To reduce the drawing, click Adjust to, and then type a number less than 100. To enlarge the drawing, click Adjust to, and ...

#### **Business News - The Business Journals**

The average self-reported erect penis length is 5.6 inches. For those wanting to add length, only one male enhancement product may work.

98489894739823